# RASWIN Module HRNf Collaborative projects

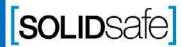

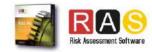

#### Index

Step 0: Previous knowledge

Step 1: Opening HNRf

Step 2: Add Quasi-Static Corrective Measure

Step 3: Define the corrective measure

Step 4: Define the PLr of Safety Function

Step 5: Define the Safety Function

Step 6: Recalculate HRN

Step 7: Add Transient Corrective measure

Step 8: Define the corrective measure

Step 9: Define Safety Function and Recalculate HRN

Step 10: Add Electrical Corrective measure

Step 11: Export to Excel

Step 12: Export to Word

Video demonstration

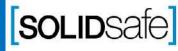

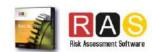

Previous knowledge requirements: HRNi

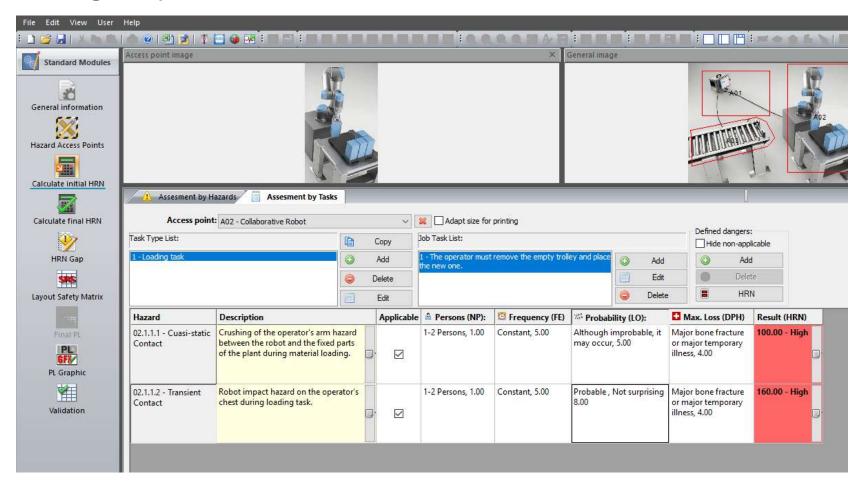

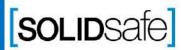

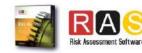

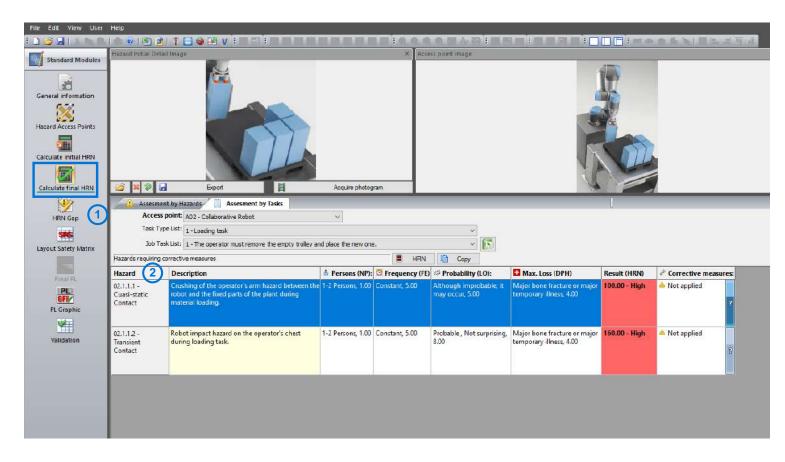

- 1. Click on "Calculate final HRN", to open HRNf Module.
- 2. The hazards and HRN results defined in HRNi, will be automatically loaded.

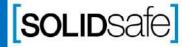

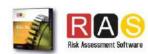

#### **HRNf Module**

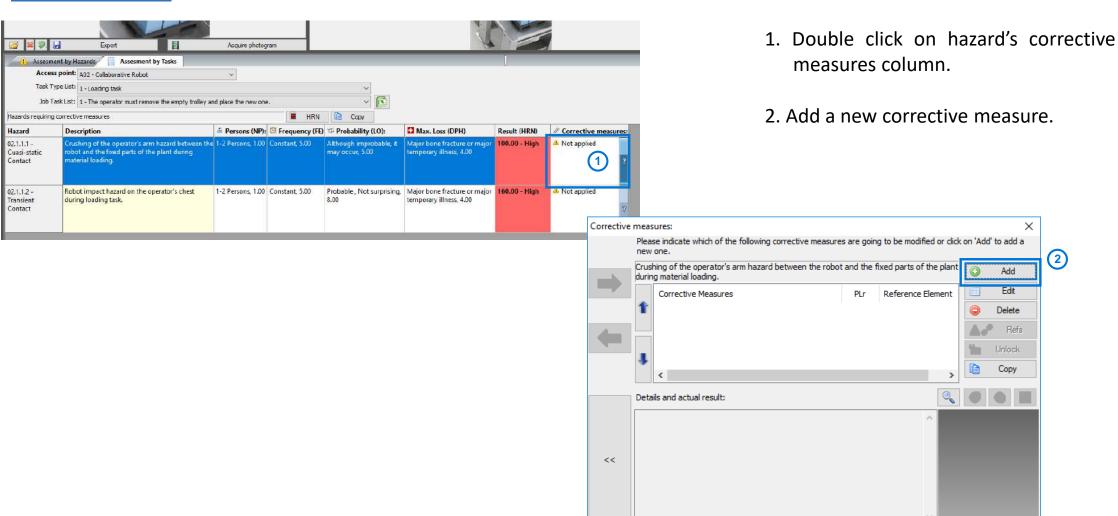

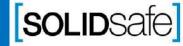

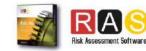

Corrective

#### **HRNf Module**

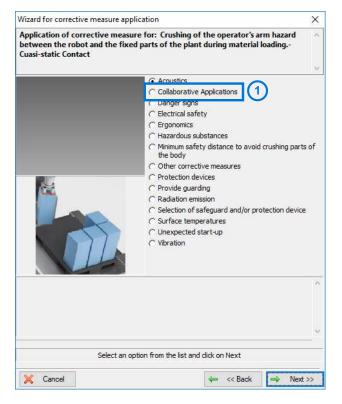

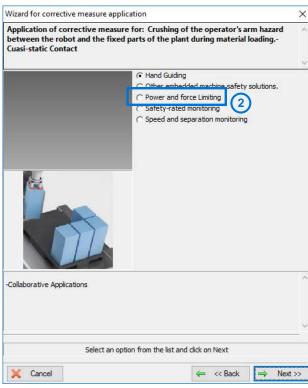

- 1. Select "Collaborative Applications".
- 2. Select "Power and force Limiting".
- 3. Select "Limiting force and area".

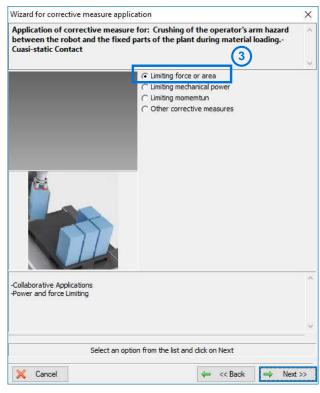

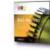

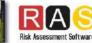

Corrective

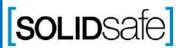

# How to do Risk Assessment with RASWin? HRNf Module

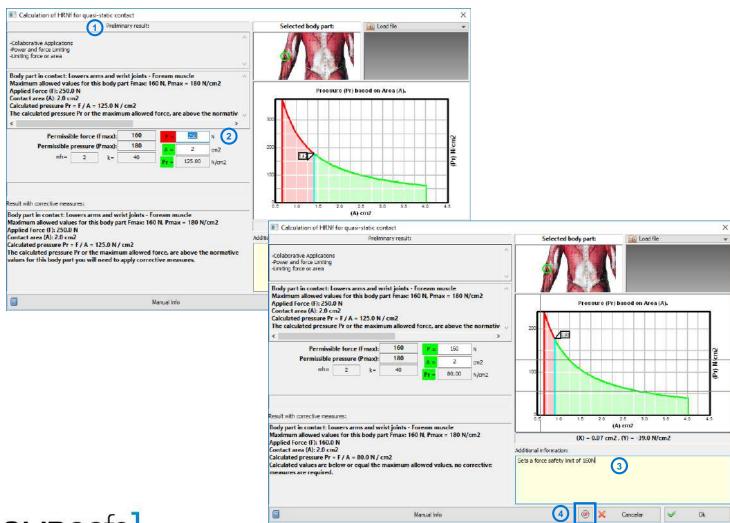

- 1. The attached Collaborative information, of the hazard, has been loaded.
- 2. Set the configuration of the robot, in order to have a permissible contact.
- 3. Write a description of the configured parameters.
- 4. Define a "Safety Function" of the corrective measure.

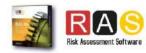

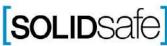

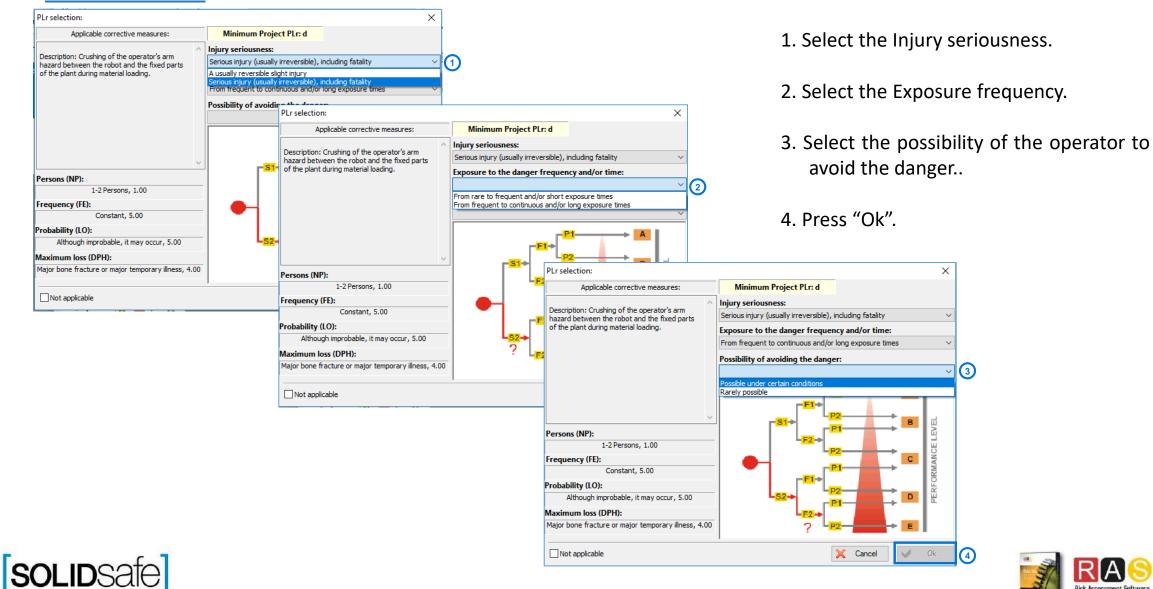

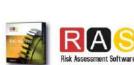

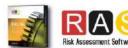

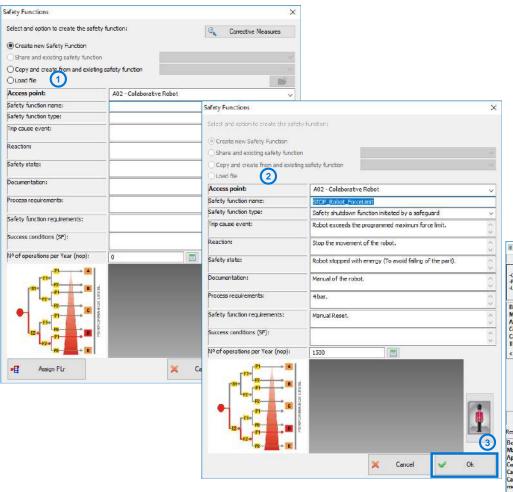

- 1. Create a ne Safety Function.
- 2. Define the parameters of the Safety Function.
- 3. Press "Ok".
- 4. Press "Ok".

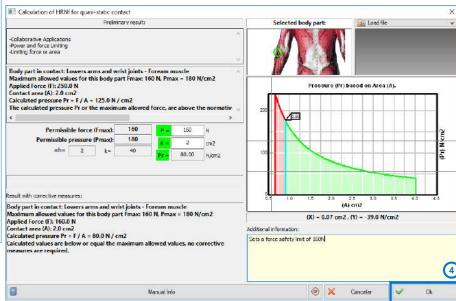

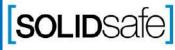

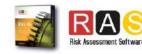

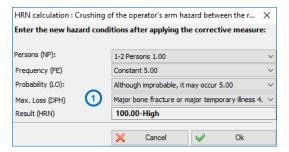

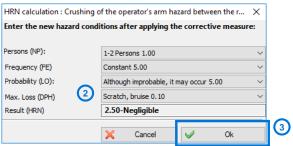

- 1. The HRN Calculation pop up, will appear.
- 2. Recalculate the HRN, once the corrective measure has been defined.
- 3. The HRN of the hazard, has been modified.
- 4. The HRN of the hazard, has been modified.

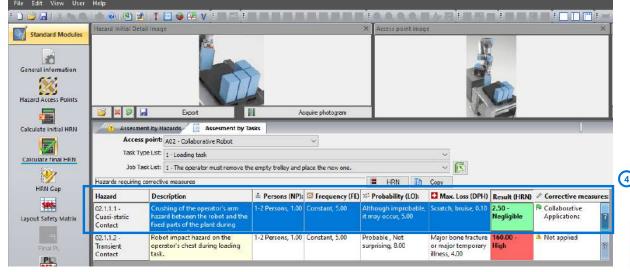

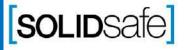

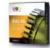

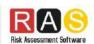

#### **HRNf Module**

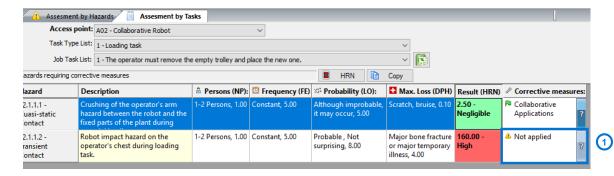

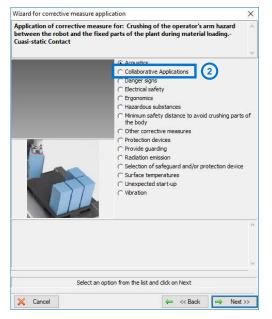

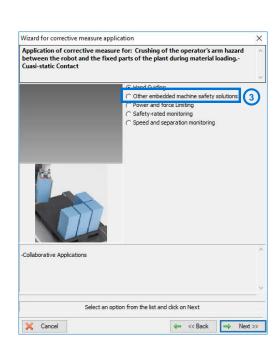

- 1. Add a new corrective measure.
- 2. Select "Collaborative Applications".
- 3. Select "Power and force Limiting".
- 4. Select "Limiting transferred energy".

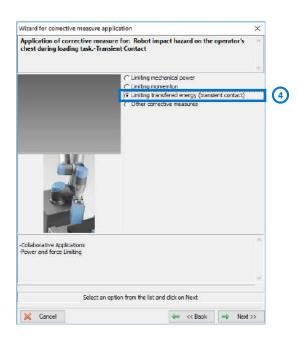

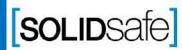

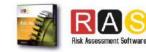

Corrective

Measure

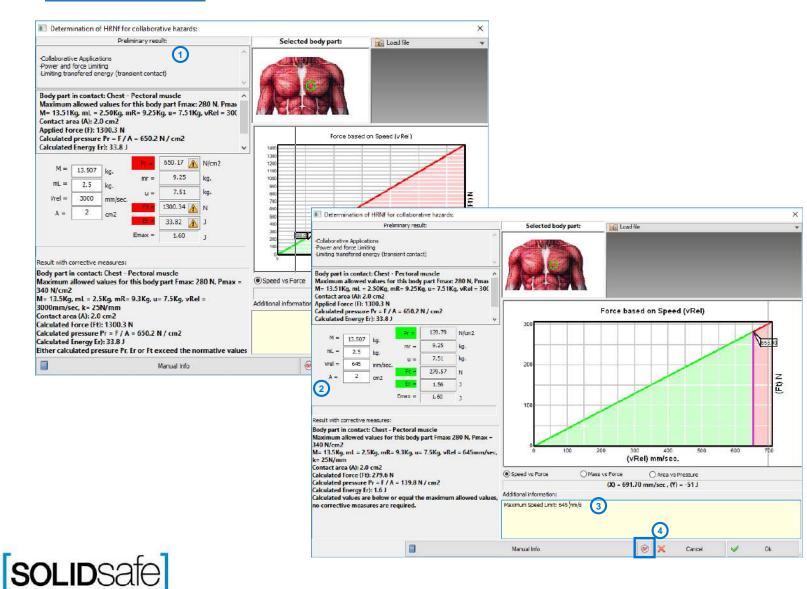

- 1. The attached Collaborative information, of the hazard, has been loaded.
- 2. Set the configuration of the robot, in order to have a permissible contact.
- 3. Write a description of the configured parameters.
- 4. Define a "Safety Function" of the corrective measure.

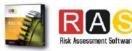

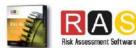

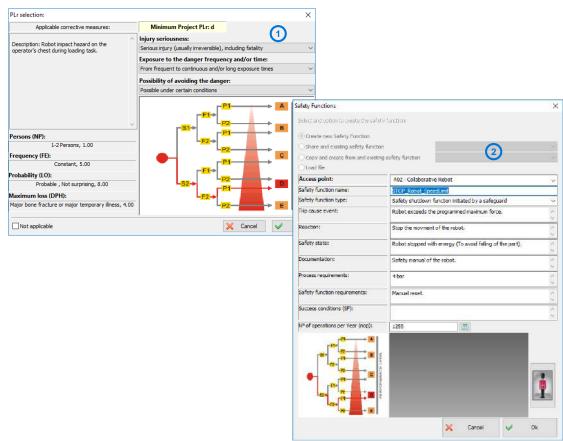

- 1. Define the PL required of the Safety Function.
- 2. Define the Safety Function.
- 3. Recalculate the HRN of the hazard
- 4. Hazard HRN has been recalculated.

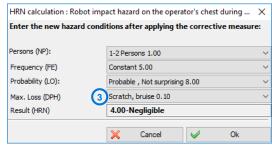

| Access point: AUZ - Co<br>Task Type List: 1 - Load |                                                                                                    | .92                  |                | ~                                        |                          |                      |                               |
|----------------------------------------------------|----------------------------------------------------------------------------------------------------|----------------------|----------------|------------------------------------------|--------------------------|----------------------|-------------------------------|
| Job Task List: 1 - The                             | operator must remove the empty trolley a                                                                                   | and place the new on | e.             | v (5                                     |                          |                      |                               |
| Hezarda requiring corrective measu                 | res                                                                                                    |                      | ■ HRN          | Copy                                     |                          |                      |                               |
| Hazard                                             | Description                                                                                                    | A Persons (NP):      | Frequency (FE) | Probability (LO):                        | Max. Loss (DPH)          | Result (HRN)         |                               |
| 02.1.1.1 - Cuasi-static Contact                    | Crushing of the operator's arm<br>hazard between the robot and the<br>fixed parts of the plant during<br>material loading. | 1-2 Persons, 1.00    | Constant, 5.00 | Although improbabl<br>it may occur, 5.00 | e, Scretch, bruise, 0.10 | 2.50 -<br>Negligible | Pa Collaborative Applications |
| 02.1.1.2 - Transient Contact                       | Robot impact hazard on the<br>operator's chest during loading<br>task.                                                     | 1-2 Persons, 1.00    | Constant, 5.00 | Probable , Not<br>surprising, 8.00       | Scratch, bruise, 0.10    | 4.00 -<br>Negligible | Application 4                 |

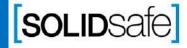

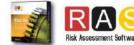

#### **HRNf Module**

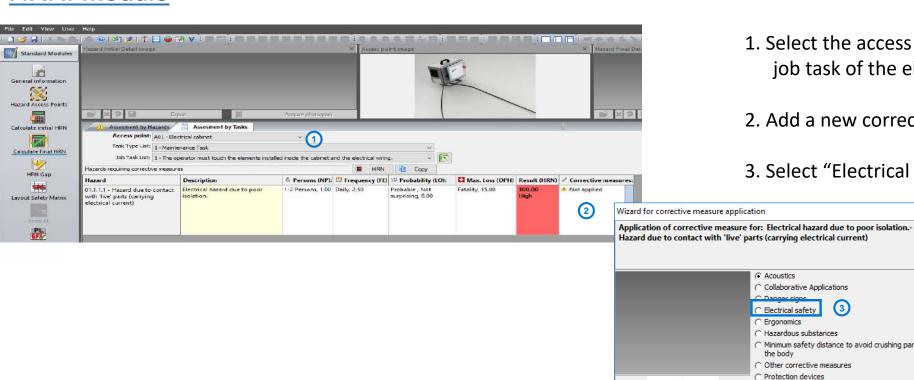

1. Select the access point, the task and the job task of the electrical hazard.

×

- 2. Add a new corrective measure.
- 3. Select "Electrical safety".

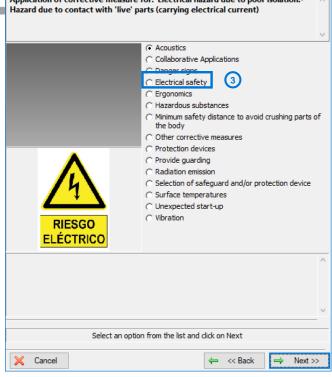

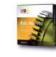

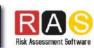

Corrective

easure

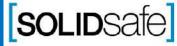

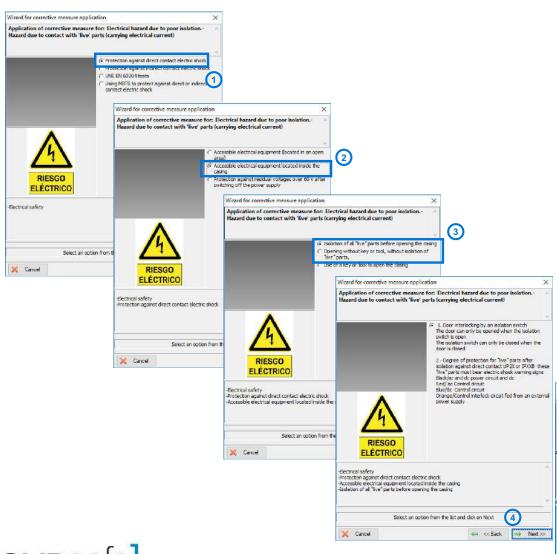

- 1. Select "Protection against direct contact".
- 2. Select "Equipment located inside the casing".
- 3. Select "Isolation of live parts before opening the casing".
- 4. Press "Next".
- 5. Add a description of the case isolation system.
- 6. Add an image of the system and press "Ok"
- 7. Recalculate the HRN of the hazard.

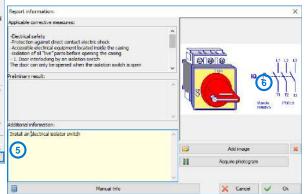

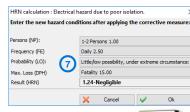

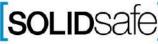

#### **HRNf Module**

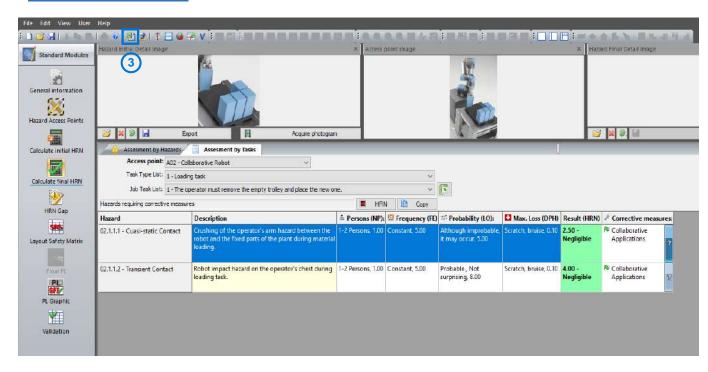

1. Click on "Export generic hazard" to create an excel report.

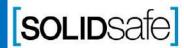

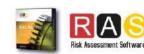

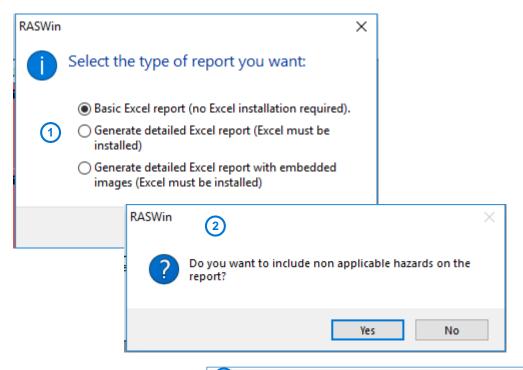

- 1. Select the detailed Excel report as type of report.
  - a) Basic Excel report: If Excel is not installed on your computer.
  - a) <u>Detailed Excel report:</u> Initial Risk Assessment report, in excel format, without images.
  - b) <u>Detailed Excel report with embedded images:</u> Initial Risk Assessment report, in excel format, with images.
- 2. Select "No".
- 3. The excel report has been created.

| Access point                    | Mode:                                                                                                    | Task type:           | Hazard:                                                                            | Description                                                                                                    | Number of<br>exposed<br>persons<br>(NP): | Exposure<br>frequency<br>(FE): | Probability<br>(LO):                    | Probable<br>maximum loss<br>(DPH):                           | Level | Result<br>(HRN): |
|---------------------------------|----------------------------------------------------------------------------------------------------|----------------------|------------------------------------------------------------------------------------|----------------------------------------------------------------------------------------------------|------------------------------------------|--------------------------------|-----------------------------------------|--------------------------------------------------------------|-------|------------------|
| A01 -<br>E lectrical<br>cabinet | The operator must<br>touch the elements<br>installed inside the<br>cabinet and the<br>electrical wiring. | Maintenan ce<br>Task | 01.1 - Hazard due to contact with<br>'live' parts (carrying electrical<br>current) | Electrical hazard due to poor isolation.                                                                          | 1-2 Persons,<br>1,00                     | Daily, 2,50                    | Probable , Not<br>surprising, 8,00      | Fatality, 15,00                                              | High  | 300,00           |
| A02 -<br>Collaborative<br>Robot | The operator must<br>remove the empty<br>trolley and place the<br>new one.                               | Loading task         | 02.1 - Cuasi-static Contact                                                        | Crushing of the operator's arm hazard between the robot and the fixed parts of the plant during material loading. | 1-2 Persons,<br>1,00                     | Constant,<br>5,00              | Although improbable, it may occur, 5,00 | Majorbone<br>fracture or major<br>temporary illness,<br>4,00 | High  | 100,00           |
| A02 -<br>Collaborative<br>Robot | The operator must<br>remove the empty<br>trolley and place the<br>new one.                               | Loading task         |                                                                                    | Robot impact hazard on the operator's chest during loading task.                                                  | 1-2 Persons,<br>1,00                     | Constant,<br>5,00              | Probable , Not<br>surprising, 8,00      | Majorbone<br>fracture or major<br>temporary illness,<br>4,00 | High  | 160,00           |

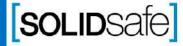

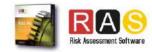

### **Excel Reporting: Risk Assessment tag**

|                                     | d On:                                                                                        | m1. teb. 28         | 17:20:31 2018                                                                      |                                                                                                    |                                      |                                          |                   | Initial haz                                  | ard evaluation                                             |       |                  | torrective mea | sure  |                                                                   | Safety Function                                                    | 5                                 | -                                        |                                | Final Hazard Ass                                                | essment                  |            | _(               |
|-------------------------------------|----------------------------------------------------------------------------------------------|---------------------|------------------------------------------------------------------------------------|----------------------------------------------------------------------------------------------------|--------------------------------------|------------------------------------------|-------------------|----------------------------------------------|------------------------------------------------------------|-------|------------------|----------------|-------|-------------------------------------------------------------------|--------------------------------------------------------------------|-----------------------------------|------------------------------------------|--------------------------------|-----------------------------------------------------------------|--------------------------|------------|------------------|
| Access<br>point:                    | Job: 1                                                                                       | Task type:          | Hazard:                                                                            | Description 2                                                                                                    | Hazard<br>Initial<br>Detail<br>Image | Number of<br>exposed<br>persons<br>(NP): | Exposure          | Probability (LO):                            | Probable maximum<br>loss (DPH):                            | Level | Result<br>(HRN): | Reference      |       |                                                                   | F                                                                  | P F                               | Number of<br>exposed<br>persons<br>(NP): | Exposure<br>frequency<br>(FE): | Probability (LO):                                               | Probable                 | Level      | Result<br>(HRN): |
| A01 -<br>lectrical<br>eabinet       | The operator must touch the elements installed inside the cabinet and the electrical wiring. | Maintenance<br>Task | 01.1 - Hazard due to<br>contact with 'live' parts<br>(carrying electrical current) | Electrical hazard due to poor isolation.                                                                                   | RIESGO ELÉCTRICO                     | 1-2 Persons<br>1,00                      | Daily, 2,50       | Probable , Not<br>surprising, 8,00           | Fatality, 15,00                                            | High  | 300,00           | MC01.Z01.H01   | 340   |                                                                   |                                                                    | 7.5                               | 1-2 Persons<br>1,00                      | Daily, 2,50                    | Little/low possibility,<br>under extreme<br>circumstances, 0,03 | 15 00                    | Negligible | 1,24             |
| AOZ -<br>Collabora<br>ive<br>Robot  | The operator must remove the<br>empty trolley and place the<br>new one.                      | Loading task        | 02.1 - Cuasi-static Centact                                                        | Crushing of the operator's arm<br>hazard between the robot and<br>the fixed parts of the plant during<br>material loading. |                                      | 1-2 Persons<br>1,00                      | Constant,<br>5,00 | Athough<br>improbable, it may<br>occur, 5,00 | Major bone fracture or<br>major temporary<br>illness, 4,00 | High  | 100,00           | MC01.Z02.H01   | d Z02 | Serious injury<br>(usually<br>irreversible),<br>including fatalit | From frequent<br>to continuous<br>and/or long<br>exposure<br>times | Possible under certain conditions | d 1-2 Persons<br>1,00                    | Constant,<br>5,00              | Although<br>improbable, it may<br>occur, 5,00                   | Scratch,<br>bruise, 0,10 | Negligible | 2,50             |
| A02 -<br>Collabora<br>tive<br>Robot | The operator must remove the<br>empty trolley and place the<br>new one.                      | Loading task        | 02.2 - Transient Contact                                                           | Robot impact hazard on the operator's cheef during loading task                                                            | -                                    | 1-2 Persons<br>1,00                      | Constant,<br>5,00 | Probable , Not<br>surprising, 8,00           | Major bone fracture or<br>major temporary<br>illness, 4,00 | High  | 160,00           | MC01.Z02.H02   | d Z02 | Serious injury<br>(usually<br>irreversible),<br>including fatalit | From frequent<br>to continuous<br>and/or long<br>exposure<br>times | Possible under certain conditions | d 1-2 Persons<br>1,00                    | Constant,<br>5,00              | Probable , Net<br>surprising, 8,00                              | Scratch,<br>bruise, 0,10 | Negligible | 4,00             |

- 1. Jobs of the operator in each task.
- 2. Description of the hazard.
- 3. Initial HRN Calculation
- 4. Corrective measures code.
- 5. Safety function code and PLr definition.
- 6. Final HRN Calculation.

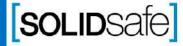

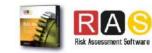

#### **Excel Reporting: Corrective measures tag**

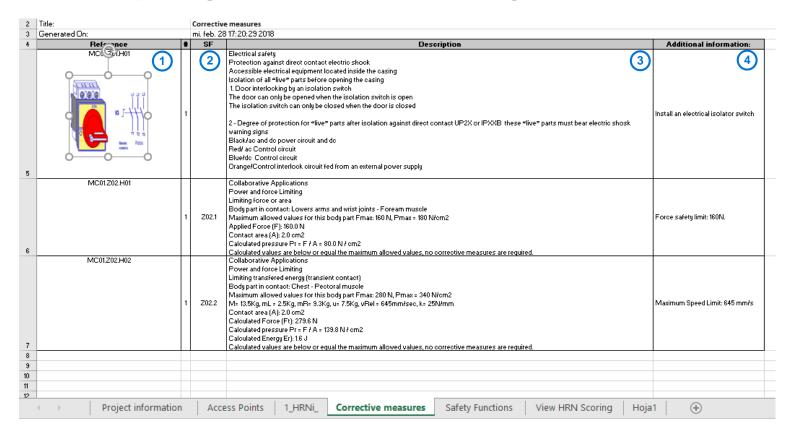

- 1. Image of the Corrective measure.
- 2. Attached Safety Function.
- 3. Description of the corrective measure.
- 4. Additional information

This Sheet, is linked with HRN sheet.

By click in a Corrective measures code on HRN Sheet, you will be redirected to the corresponding corrective measure on "Corrective measures" Sheet.

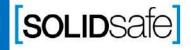

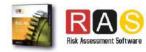

### **Excel Reporting: Safety Function tag**

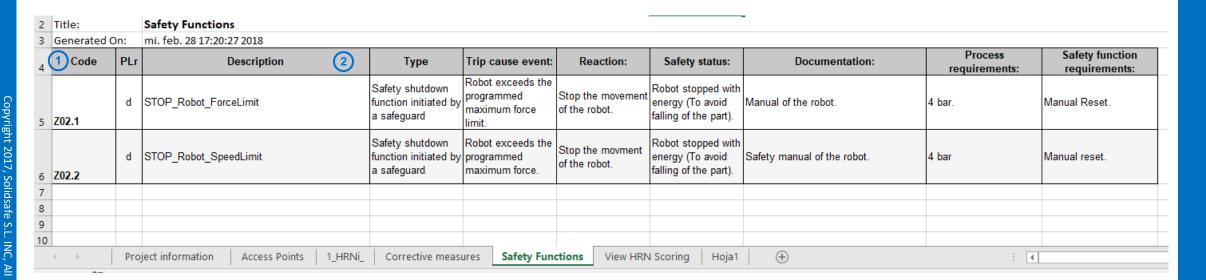

- 1. Code of Safety function.
- 2. Name or description of the safety function.

This Sheet, is linked with HRN sheet.

By click in a SF code on HRN Sheet, you will be redirected to the corresponding corrective measure on "Corrective measures" Sheet.

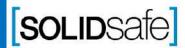

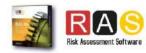

#### Word Reporting: Safety Function tag

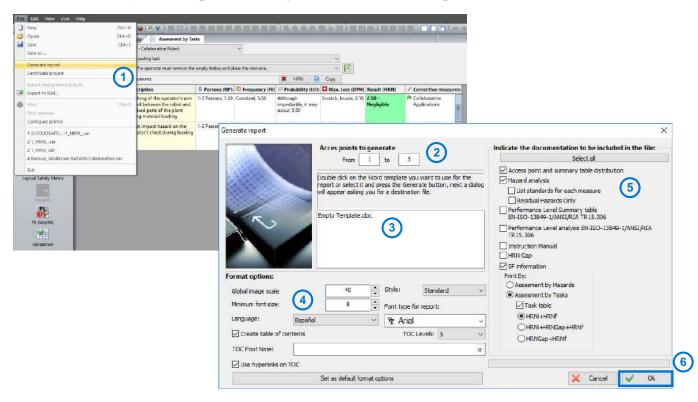

- 1. Click on "File" and "Generate report".
- 2. Select the Access points to be reported.
- 3. Select the report template.
- 4. Select the desired format options.
- 5. Select the documentation to report.
- 6. Click "Ok".

You can add your own template to generate the report.

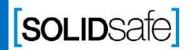

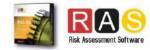

### Word Reporting: Project information

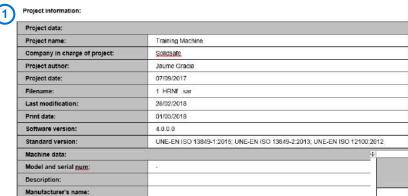

2017

- 1. Project information
- 2. Layout image.
- 3. Risk Assessment summary.

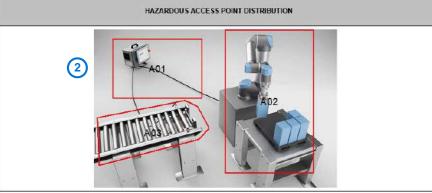

|                             | Description: Perform ma                                                                      | intenance work                                                                   |                                          |        |     |
|-----------------------------|----------------------------------------------------------------------------------------------|----------------------------------------------------------------------------------|------------------------------------------|--------|-----|
|                             | Step:                                                                                        | Hazard                                                                           | Description                              | HENL   | HEN |
| Task 0: Maintenance<br>Task | The operator must touch the elements installed inside the cabinet and the electrical wiring. | A01.1 - Hazard due to contact with 'live' parts<br>(carrying electrical current) | Electrical hazard due to poor isolation. | 360.00 | 1.2 |

|                      | Description: The operator          | r must feed the robot with the parts to be treate | d.                                                                                                    |        |      |  |
|----------------------|------------------------------------|---------------------------------------------------|----------------------------------------------------------------------------------------------------|--------|------|--|
| Task 0: Loading task | Step:                              | Hazard                                            | Description                                                                                                    | HENL   | HEM  |  |
|                      | The operator must remove the empty | A02.1 - Cuasi static Contact                      | Crushing of the operator's arm hazard<br>between the robot and the fixed parts of the<br>plant during material loading. | 100.00 | 2.60 |  |
|                      | trolley and place the<br>new one.  | A02.2 - Transient Contact                         | Robot impact hazard on the operator's chest during loading task                                                         | 160.00 | 4.00 |  |

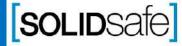

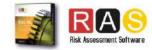

#### Word Reporting: Risk Assessment summary by task table

| Task 1: Mair                                                                      | itenance Task                                                                                                    | Descripto              | n: Perfor          | n maintenance                         | work               |        |                                                                                                    |                         |                          |                                                                        |                    |      |
|-----------------------------------------------------------------------------------|----------------------------------------------------------------------------------------------------|------------------------|--------------------|---------------------------------------|--------------------|--------|----------------------------------------------------------------------------------------------------|-------------------------|--------------------------|------------------------------------------------------------------------|--------------------|------|
| Stop                                                                              | Description                                                                                                    | (2)                    | Without safeguards |                                       |                    |        | Entractive measures (recommendations)                                                                                                    |                         | With Corrective measures |                                                                        |                    |      |
| зыр                                                                               | Description                                                                                                    | NP                     | F                  | Р                                     | С                  | HRNi   | Entractive measures (recommendations)                                                                                                    | NP                      | F                        | Р                                                                      | С                  | HR   |
| The operator must ouch the elements inside the cobinet and the electrical wiring. | A01.1 - Hezard due to<br>contact with fire' parts<br>(comying electrical<br>current)_E le terrical<br>hazard due to poor<br>isolation. | 1-2<br>Persons<br>1.00 | Daily,<br>2.50     | Embelde<br>Not<br>surprising,<br>8.00 | Fotolity.<br>15 00 | 390.00 | 1. Electrical safety Protection against direct contact electric shock Accessible electrical contact electric shock Accessible electronic equipment located inside the passing Intention of all Time's parts before paging the eating The door cart only be, speed when the insoldion switch is open The door cart only be, speed when the insoldion switch is open The insolation switch can only be closed when the door is closed 2. Degree of protection for Time's parts after instation against direct center UPZX or IPXXB these "Time's parts must be seried;" is shock weening gins Blackice and do power protection do Rect accentrate circuit Blackice. Central strough electric strong the control of the control of the co | 1-2<br>Persons.<br>1.00 | Daily,<br>2.50           | Little/low<br>possibility,<br>under extreme<br>diroumatances<br>, o.gs | Fatality,<br>15 00 | 1.2- |

| Task 1: L                                                                     | oading task                                                                                                    | Descriptio             | in: The opers     | ator must fee                                        | d the robot v                                                           | with the pa | rts to be treated.                                                                                                    |                         |                          |                                                  |                             |      |  |  |  |
|-------------------------------------------------------------------------------|----------------------------------------------------------------------------------------------------|------------------------|-------------------|------------------------------------------------------|-------------------------------------------------------------------------|-------------|----------------------------------------------------------------------------------------------------|-------------------------|--------------------------|--------------------------------------------------|-----------------------------|------|--|--|--|
| 1227                                                                          | 20000000                                                                                                    |                        | With              | out sategu:                                          | erds                                                                    |             | 200040000000000000000000000000000000000                                                                                                    |                         | With Corrective measures |                                                  |                             |      |  |  |  |
| Step                                                                          | Description                                                                                                    | NP                     | F                 | Р                                                    | С                                                                       | HRNI        | Corrective measures (recommendations)                                                                                                    | NP                      | F                        | р                                                | С                           | HRN  |  |  |  |
| The operator must<br>remove the empty<br>trolley and place the<br>new one.    | A02.1 - Cusp, state<br>Contact. Crushing of<br>the operator's am<br>hazard between the<br>robot and the fixed<br>parts of the plant<br>during material leading. | 1-2<br>Persons<br>1.00 | Constant,<br>5.00 | Although<br>improbab<br>le, it may<br>occur,<br>5.00 | Major<br>bone<br>fracture<br>or major<br>temporar<br>y illness.<br>4.00 | 100.00      | 1 - Collectoration Applications Power and force Limiting Limiting force or area Body part in context. Lowers arms and wrist joints - Egyspan muscle Maximum allowed values for this body part Emass: 100 N. Emass, - 160 N/on2 Applier Force (F): 160 O N Connect area (A), 2,0 on 2 F (A = 50.0 N / em2 Collectorations are body or squal the maximum allowed values, no comeditive measurus are required. Additional information Force seeledy limit: 160 N. Additional information Force seeledy limit: 160 N. Additional information Force seeledy limit: 160 N.                                                                                                    | 1-2<br>Persons,<br>1.00 | Constant,<br>5.00        | Although<br>improbable, it<br>may occur.<br>5.00 | Scratch,<br>bruise,<br>0.10 | 2.50 |  |  |  |
| 1 - The operator must<br>remove the empty<br>trolay and piace the<br>new one. | A02.2 - Transient<br>Contact. Robot impect<br>hazard on the<br>operators cheat during<br>loading task.                                                          | 1-2<br>Persons<br>1.00 | Constant<br>5.00  | Probable,<br>Not<br>surprising<br>8.00               | Major<br>bone<br>fracture<br>or major<br>temporar<br>y illness<br>4.00  | 160.00      | 1 - Collaborative Applications Power and force Lineting (Cannier to onless) Body part in control Cheel - Petertal muscle Maximum allowed values for this body part facilities. Maximum allowed values for this body part fizings: 280 N. Eggas, = 240 N/onz Mer 13.0% pm. 12.0% pg.85 = 3.0% u = 7.0% p. 156 = 0.45mm/sec k = 25% lumm Confloct area (A) = 2.0% pg.85 = 3.0% u = 7.0% p. 156 = 0.45mm/sec k = 25% lumm Confloct area (A) = 2.0% pg.85 = 3.0% u = 7.0% p. 156 = 0.45mm/sec k = 25% lumm Conflocted pressure (E) = 7 / A = 138.8 N / onz. Calculated pressure (E) = 7 / A = 138.8 N / onz. Calculated pressure (E) = 7 / A = 138.8 N / onz. Calculated pressure (E) = 7 / A = 138.8 N / onz. Calculated pressure (E) = 7 / A = 138.8 N / onz. | 1-2<br>Persons,<br>1.00 | Constant,<br>5.00        | Prohebie Not surprising.                         | Scretch<br>bruise<br>0.10   | 4.00 |  |  |  |

- 1. Task table (Risk Assessment by task).
- 2. Detailed HRNi Calculation.
- 3. Defined corrective measures.
- 4. Detailed HRNf Calculation.

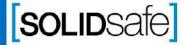

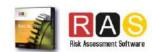

## Word Reporting: Corrective measures information

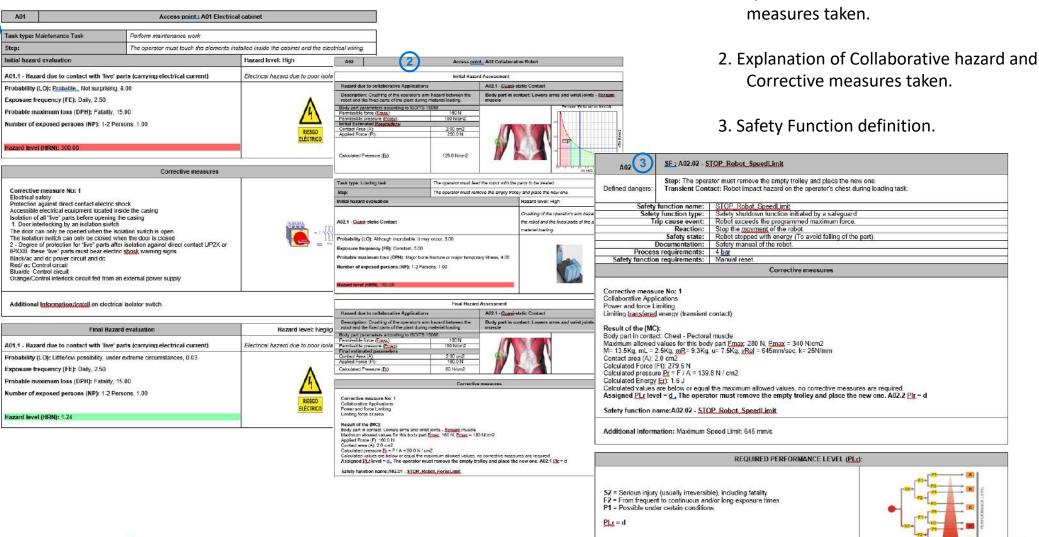

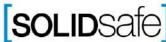

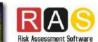

1. Explanation of electrical hazard and Corrective